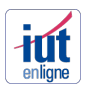

## **Gestion des Groupes**

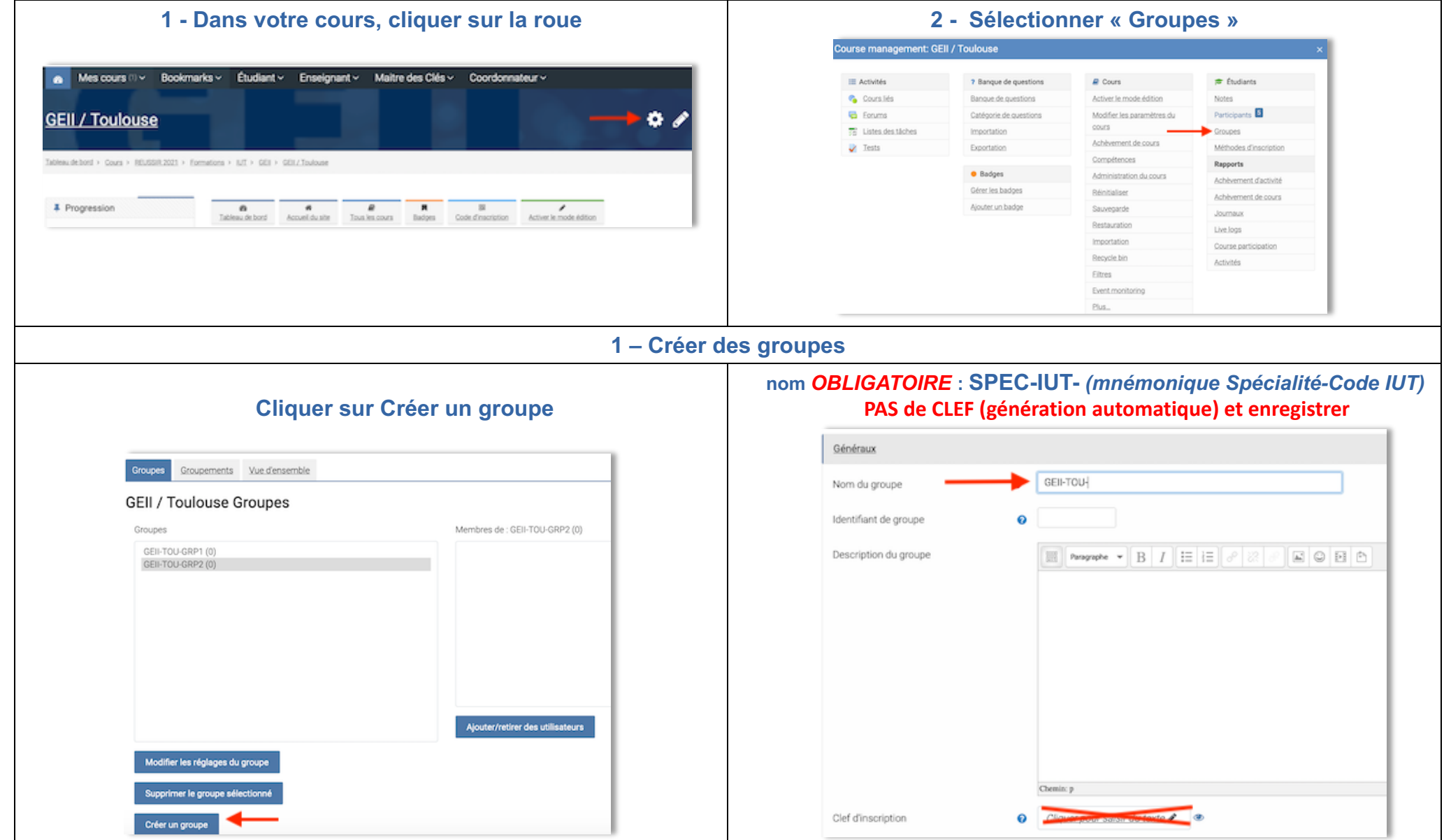

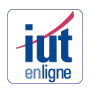

2 – Modifier un nom de groupe

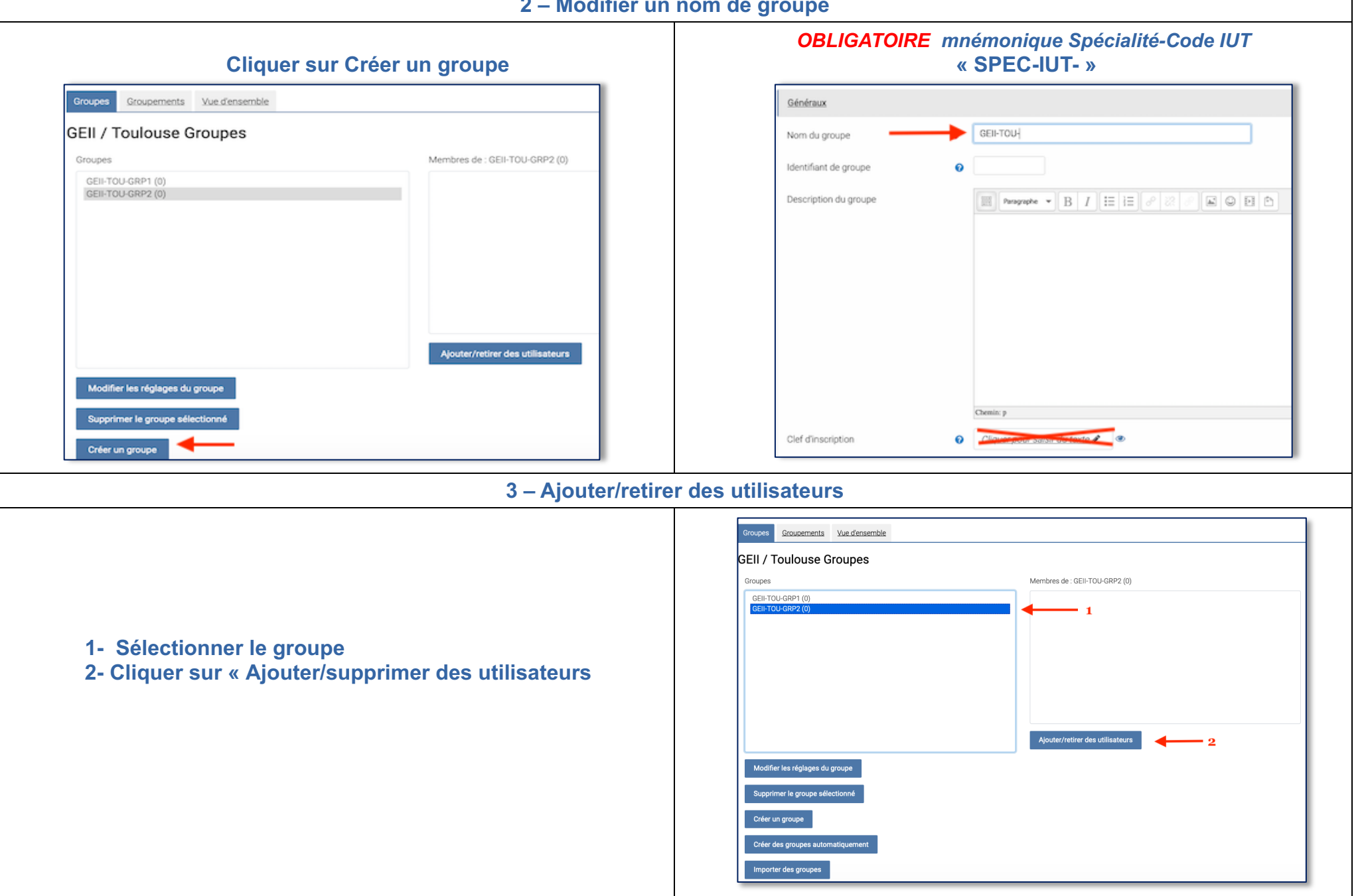

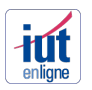

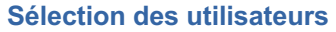

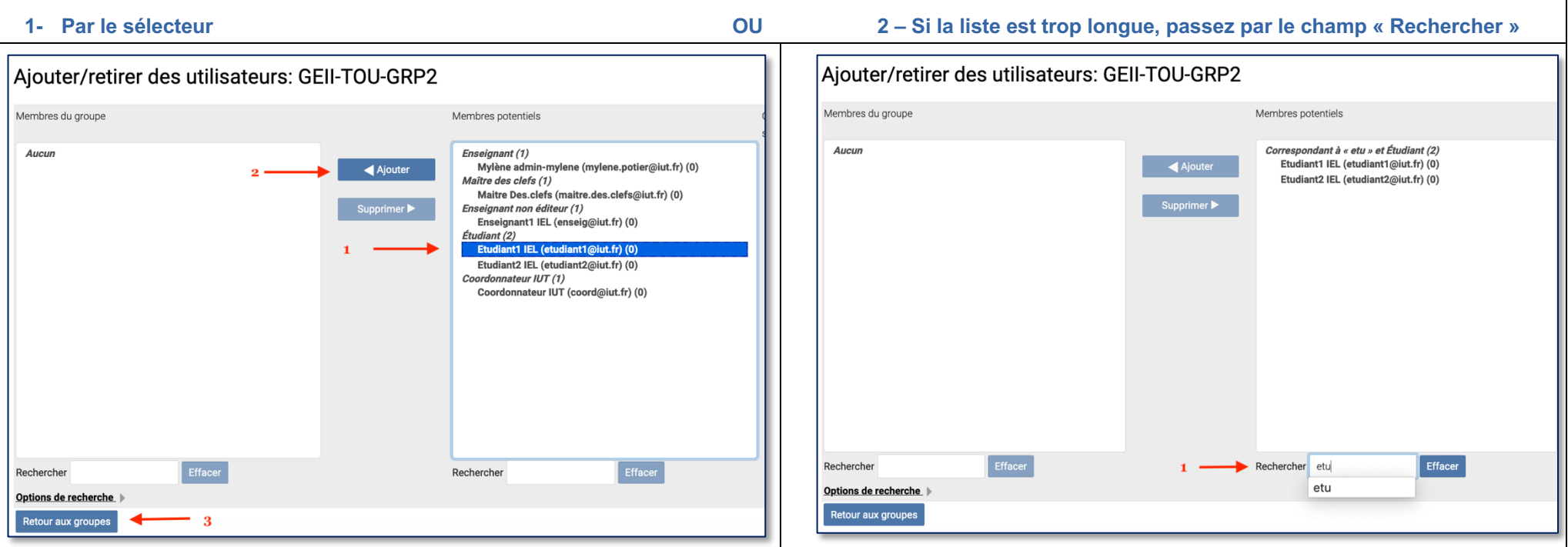